## **МІНІСТЕРСТВО ОСВІТИ І НАУКИ УКРАЇНИ ВІДОКРЕМЛЕНИЙ СТРУКТУРНИЙ ПІДРОЗДІЛ «ТЕХНІЧНИЙ ФАХОВИЙ КОЛЕДЖ ЛУЦЬКОГО НАЦІОНАЛЬНОГО ТЕХНІЧНОГО УНІВЕРСИТЕТУ»**

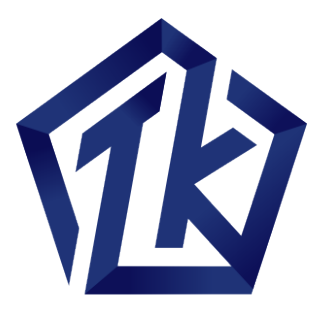

# МЕТОДИЧНІ ВКАЗІВКИ

# ДО ВИКОНАННЯ КУРСОВОЇ РОБОТИ З ДИСЦИПЛІНИ

# «**ОПЕРАЦІЙНІ СИСТЕМИ ТА СИСТЕМНЕ ПРОГРАМНЕ ЗАБЕЗПЕЧЕННЯ**»

для здобувачів фахової передвищої освіти IІІ курсу освітньо-професійного ступеня фаховий молодший бакалавр спеціальності 126 Інформаційні системи та технології денної форми навчання складена на основі ОПП Інформаційні системи та технології

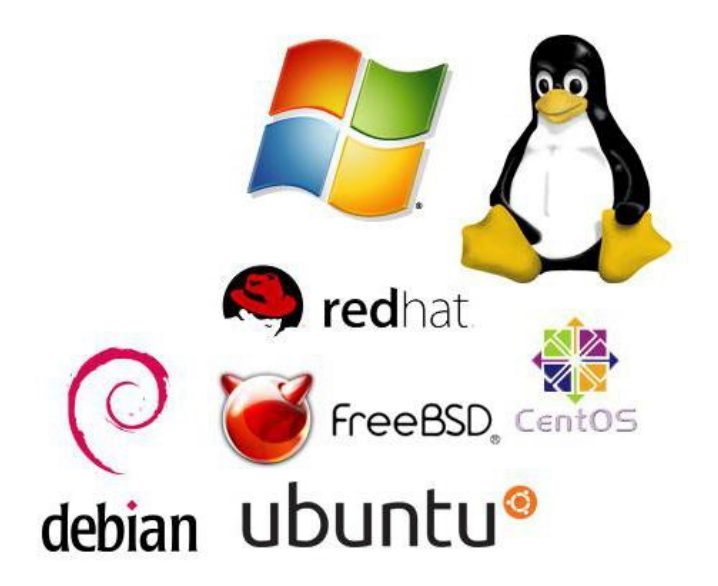

Луцьк 2024

 $\mathcal{D}_{\alpha}$ 

## М54

Електронна копія друкованого видання передана для внесення в репозитарій ТФК ЛНТУ

Завідувач бібліотеки **Франк Оксана РОМАНЮК** 

Рекомендовано до видання навчально-методичною радою ТФК ЛНТУ, протокол № \_\_\_ від «\_\_\_» \_\_\_\_\_\_\_\_\_ 2024 року. Голова НМР \_\_\_\_\_\_\_\_\_\_\_ С. В. Буснюк Розглянуто і схвалено на засіданні циклової комісії комп'ютерних систем та інформаційних технологій ТФК ЛНТУ, протокол № \_\_\_ від « » 2023 року. Голова ЦК \_\_\_\_\_\_\_\_\_\_\_\_\_\_ П. Б. Вовк Укладачі: \_\_\_\_\_\_\_\_\_\_\_\_\_\_ П. Б. Вовк, О.А. Великий, викладачі ТФК ЛНТУ. Рецензент: \_\_\_\_\_\_\_\_\_\_ Н. В. Багнюк, кандидат технічних наук, доцент кафедри комп'ютерної інженерії та кібербезпеки Луцького НТУ.

Відповідальний за випуск: \_\_\_\_\_\_\_\_\_\_\_\_\_ П. Б. Вовк, голова ЦК комп'ютерних систем та інформаційних технологій ТФК ЛНТУ.

М54 молодший бакалавр спеціальності 126 Інформаційні системи та технології Методичні вказівки до виконання курсової роботи з дисципліни «Операційні системи та системне програмне забезпечення» для здобувачів фахової передвищої освіти IІІ курсу освітньо-професійного ступеня фаховий денної форми навчання складена на основі ОПП Інформаційні системи та технології / уклад. П.Б. Вовк, О.А. Великий. – Луцьк : ТФК ЛНТУ, 2020. – 48 с.

Методичне видання містить вказівки до виконання курсової роботи з дисципліни «Операційні системи та системне програмне забезпечення», вимоги до структури, комплектації та оформлення пояснювальної записки з урахуванням національного стандарту ДСТУ 3008:2015 "Документація. Звіти у сфері науки і техніки. Структура і правила оформлення".

Методичні вказівки призначені для студентів спеціальності 126 Інформаційні системи та технології денної форми навчання ТФК ЛНТУ.

© П.Б. Вовк, О.А. Великий, 2024

## **3MICT**

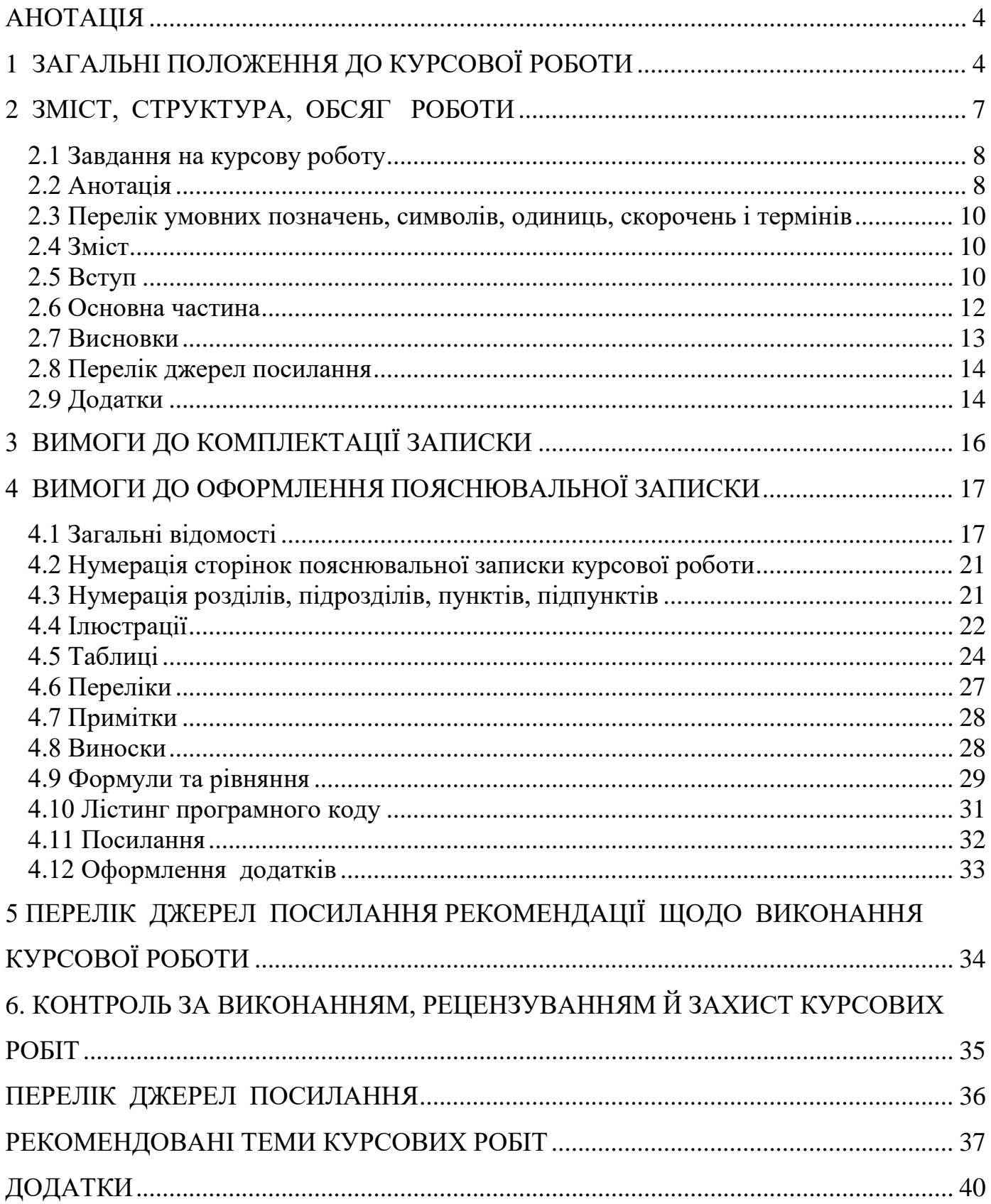

#### **АНОТАЦІЯ**

<span id="page-3-0"></span>Навчальна дисципліна «Операційні системи та системне програмне забезпечення» вивчає класичні основи операційних систем (ОС), їх архітектуру, алгоритми та методи, що застосовуються при їх розробці; вивчає ОС та системне програмне забезпечення компанії Microsoft, сімейства UNIX / Linux і ін.

Згідно ОПП Інформаційні системи та технології курсова робота з навчальної дисципліни "Операційні системи та системне програмне забезпечення" передбачена у 6 семестрі. Курсова робота є заключним етапом вивчення теоретичних основ і забезпечує закріплення лекційного матеріалу шляхом більш глибокого вивчення основних розділів дисципліни.

<span id="page-3-1"></span>Метою навчальної дисципліни є формування та закріплення у курсантів наступних компетентностей: (СК3) Здатність застосовувати фундаментальні та міждисциплінарні знання для успішного розв'язання завдань у галузі інформаційних систем та технологій, (СК7) Здатність використовувати методи і засоби забезпечення інформаційної та функціональної безпеки в області інформаційних систем та технологій, (СК9) Здатність вибору, розгортання, інтегрування, адміністрування та супроводу інформаційних систем та технологій, (СК10) Здатність брати участь в проектуванні, розробці, налагодженні та удосконаленні компонентів інформаційних систем.

Програмні результати навчання, на формування та покращення яких спрямована дисципліна: (РН5) Обирати оптимальний спосіб вирішення завдань, налаштовувати та користуватись відповідними інструментальними засобами, (РН7) Знати основні види кіберзагроз, основні методи і засоби забезпечення інформаційної та функціональної безпеки і застосовувати їх на практиці під час впровадження та супроводу інформаційних систем, (РН10) Розробляти та супроводжувати окремі компоненти інформаційних систем, (РН16) Знати та розуміти предметну область, застосовувати знання у професійній діяльності, (РН17) Аналізувати та узагальнювати необхідну інформацію з різних джерел та ресурсів для вирішення професійних задач з урахуванням сучасних досягнень науки і техніки.

## **1 ЗАГАЛЬНІ ПОЛОЖЕННЯ ДО КУРСОВОЇ РОБОТИ**

Загальним напрямком курсової роботи є поглиблене вивчення архітектури сучасних операційних систем, принципи побудови та порядок налагодження операційних систем. Тематику курсових робіт розробляє викладач, відповідальний за дану дисципліну, подає її для загального ознайомлення. При виборі конкретної теми враховується проблематика науково-практичних досліджень циклової комісії, стан науково-технічного прогресу, реальні можливості збирання необхідної інформації.

Теми курсових робіт подаються на ознайомлення здобувачам освіти з метою уточнення та розширення змісту, врахування інтересів студентів.

Остаточно теми затверджується індивідуально за кожним студентом розпорядженням по коледжу. Одночасно з темою курсової роботи затверджується і її керівник.

Зміст курсової роботи визначається завданням на курсову роботу. Завдання студенту видається керівником перед початком виконання роботи. Зміст курсової роботи повинен відповідати затвердженій темі.

Курсова робота виконується відповідно до завдання і орієнтовного графіку на підставі глибокого вивчення літератури (підручників, навчальних посібників, монографій, періодичної літератури, нормативної літератури тощо) шляхом індивідуального підходу виконавця роботи до розв'язання конкретних завдань. За прийняті у курсовій роботі рішення, достовірність усіх даних, якість виконання і оформлення, а також за представлення роботи до захисту у встановлений термін відповідає студент – автор роботи.

Керівник курсової роботи допомагає студенту у розв'язанні проблемних моментів, які виникають у процесі виконання роботи, проводять систематичний контроль за ходом виконання роботи. Здобувач освіти повинен бути ініціативним виконавцем, який критично ставиться до вказівок керівника, самостійно вирішує усі завдання курсової роботи.

Загальні вимоги до курсової роботи:

- − чіткість побудови;
- − логічна послідовність викладу матеріалу;
- − переконлива аргументація;
- − точність викладу, яка виключає можливість суб'єктивного і неоднозначного тлумачення;
- − конкретність викладу результатів роботи;
- − відсутність плагіату;
- − доведення висновків і обґрунтованість рекомендацій.

Виконана курсова робота, після перевірки, представляється здобувачем освіти на публічний захист та оцінюється за 4-бальною системою ("відмінно", "добре", "задовільно", "незадовільно").

<span id="page-5-0"></span>Курсова робота виконується цілком за рахунок годин самостійної роботи курсанта.

## **2 ЗМІСТ, СТРУКТУРА, ОБСЯГ РОБОТИ**

Рекомендований обсяг пояснювальної записки курсової роботи повинен складати 35 - 45 рукописного тексту або 30 - 40 сторінок тексту, надрукованого на принтері (комп'ютерний набір тексту здійснюється з інтервалом 1,5). Формат аркуша  $- A4.$ 

Рекомендується такий склад пояснювальної записки (зміст теоретичної та практичної частини в кожному окремому випадку згідно з завданням на курсову роботу формулюється керівником роботи):

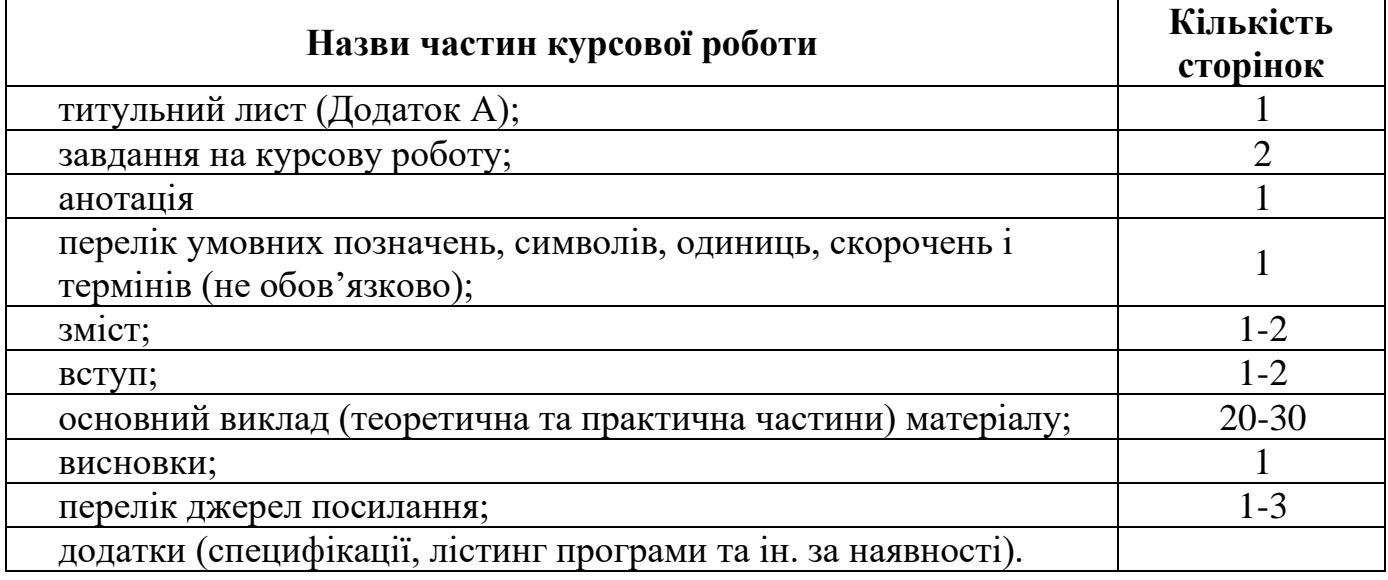

Пояснювальна записка повинна у короткій і чіткій формі розкривати творчий задум роботи, включати методи аналізу та проектування, використані методи розрахунку і самі розрахунки, описи проведених експериментів, їх аналіз і висновки, техніко-економічне порівняння варіантів і за необхідністю супроводжуватись ілюстраціями, графіками, діаграмами, схемами тощо.

Під час написання курсової роботи розробляються такі питання: аналітичні, схемотехнічні, конструкторські, технологічні, програмного забезпечення.

Перелік розглянутих у кожній конкретній роботі питань і рівень їх розробки повинні бути визначені у завданні на курсову роботу, виходячи з умов повного розкриття теми, спеціалізації студента і доведення розробки до практичних інженерних рішень.

## **2.1 Завдання на курсову роботу**

<span id="page-7-0"></span>Керівник курсової роботи формулює та видає студенту один лист **завдання** на курсову роботу, в якому вказується (Додаток Б):

− тема курсової роботи;

− вихідні дані для аналізу та конфігурування з чисельними значеннями характеристик об'єкту, що підлягає аналізу;

− орієнтовний зміст пояснювальної записки.

Студент складає календарний графік виконання курсової роботи та узгоджує його з керівником роботи.

У завданні вказуються дати видачі завдання та закінчення роботи.

Завдання на курсову роботу підписують студент та керівник роботи.

#### <span id="page-7-1"></span>**2.2 Анотація**

Анотація призначена для ознайомлення з курсовою роботою.

Анотація повинна містити (Додаток С):

− відомості про обсяг пояснювальної записки, кількість розділів, кількість ілюстрацій, таблиць, додатків, кількість джерел згідно з переліком посилань (усі відомості наводять, включаючи дані додатків);

− текст анотації;

− перелік ключових слів.

Текст анотації має бути стислим, інформативним, повинен відображати подану у пояснювальній записці інформацію, який дозволяє прийняти рішення про доцільність читання курсової роботи. Обсяг анотації 1/3…1/4 сторінки формату А4.

Примірники кліше, які використовують в анотації [6]:

*У курсовій роботі досліджується (що) Показано (що) Велике місце в роботі займає розгляд (чого) Наводиться великий статистичний матеріал (про що) У роботі подається характеристика (чого) Дослідження ведеться через розгляд таких проблем, як*

*У роботі аналізується (що) Головна увага звертається (на що) Проводиться чітке розходження (між чим) Відзначається, що... Підкреслюється, що... Розкриваються основні методологічні положення (чого) Описуються деякі методи (чого) Особливе місце приділяється питанням (чого) У роботі знайшли відбиття розробка проблем, питань (чого) Висвітлюються теорії (чого) Показується (творчий) характер (чого) Характеризуються предмет, місце й завдання (чого) Розглядається значення (чого) Установлюються критерії (чого) Робота завершується оглядом (чого) У роботі докладно висвітлюються (що) Розглядається (ключова) проблема (чого) Завершує роботу розділ (про що) У роботі на основі аналізу (чого) показане (що) Констатується, що... На закінчення коротко розбирається (що) Автор подає огляд (чого) і доходить висновку, що... У роботі висвітлюються деякі аспекти (чого) Коротко викладається історія (чого) Розглядаються фактори, що сприяють (чому) Наведено дані, що наочно показують, як... Розкривається суть (чого)*

## **2.3 Перелік умовних позначень, символів, одиниць, скорочень і термінів**

<span id="page-9-0"></span>Усі прийняті у пояснювальній записці мало поширені умовні позначення, символи, одиниці, скорочення і терміни пояснюють у переліку, який вміщують безпосередньо після змісту, починаючи з нової сторінки.

Незалежно від цього за першої появи цих елементів у тексті записки наводять їх розшифрування.

#### **2.4 Зміст**

<span id="page-9-1"></span>Зміст розташовується безпосередньо після анотації, починаючи з нової сторінки. Зміст є послідовне перерахування найменувань розділів та підрозділів, якщо останні мають заголовки, а також вказівку номерів сторінок, на яких розміщується початок розділів та підрозділів. Зміст повинен включати всі заголовки, наявні в роботі, зокрема перелік джерел посилання та додатки (Додаток Д).

## <span id="page-9-2"></span>**2.5 Вступ**

У вступі коротко викладають:

– оцінку сучасного стану проблеми, відмічають практично розв'язані задачі, прогалини знань, що існують у даній галузі, провідні фірми і фахівців даної галузі;

– світові тенденції розв'язку поставлених задач;

– актуальність теми та підстави для її виконання;

– мету і завдання дослідження;

– об'єкт та предмет дослідження;

– практичне значення одержаних результатів.

Вступ доцільно писати, коли основна частина курсової роботи опрацьована більше ніж наполовину.

Вступ – початок викладу змісту пояснювальної записки. Заголовком повинно бути слово «**ВСТУП**», написане окремим рядком великими буквами по центру.

У вступі (приблизний обсяг 1-2 сторінки) студент повинен коротко характеризувати сучасний стан проблеми, задачі, питання, які розробляються у курсовій роботі, обґрунтувати **актуальність теми**, її наукову та **практичну** 

**значимість**; сформулювати основну **мету** та конкретні **завдання** курсової роботи; виділити методи досліджень; вказати призначення та характеристику об'єкта проектування, вказати галузь можливого використання розроблених виробів, запропонованих технічних рішень, висновків і рекомендацій.

**Актуальність теми.** Для обґрунтування актуальності теми необхідно стисло викласти сучасний стан проблеми, що розглядається, її значення для операційних систем в цілому, означити необхідність подальших досліджень у цьому напряму. Шляхом критичного аналізу та порівняння з відомими розв'язаннями завдання обґрунтовують актуальність та доцільність роботи. Висвітлення актуальності не повинно бути багатослівним. Досить кількома реченнями висловити головне – сутність завдання.

**Мета і завдання дослідження**. Мета роботи має полягати в рішенні проблемної ситуації шляхом її аналізу та пошуку нових закономірностей між явищами. Правильне означення мети – процес не менш важливий, ніж формулювання висновків. Не можна формулювати мету як "дослідження...", "вивчення..." тощо, оскільки ці слова вказують на засоби досягнення мети, а не на саму мету. Керуючись метою роботи, визначають завдання. Це зазвичай робиться у формі перерахування (проаналізувати..., розробити..., узагальнити..., виявити..., довести..., впровадити..., показати..., розробити..., знайти..., визначити..., описати..., встановити..., з'ясувати..., дати рекомендації..., встановити взаємозв'язок..., зробити прогноз... тощо). Формулювання завдань необхідно робити якомога більш ретельно, оскільки опис їхнього рішення має відобразити зміст складових частин роботи. Це важливо також і тому, що заголовки розділів і підрозділів досить часто формуються на основі завдань роботи. У подальшому, при написанні висновків доцільно їх будувати з точки зору досягнення мети і виконання поставлених завдань.

**Об'єкт дослідження** – це процес або явище, що породжує проблемну ситуацію і обране для вивчення. **Предмет дослідження** – вузька частина об'єкта дослідження, проблема (коло питань), що досліджується в роботі. Об'єкт і предмет дослідження як категорії робочого процесу співвідносяться між собою як загальне і часткове. В об'єкті

виділяється та його частина, яка є предметом дослідження, саме на нього спрямована увага студента, оскільки предмет дослідження визначає тему курсової роботи.

**Практичне значення одержаних результатів**. Відзначаючи практичну цінність одержаних результатів, необхідно подати інформацію щодо ступеня готовності або масштабів використання. Коротко характеризуються основні прикладні результати роботи, визначається можлива галузь їх впровадження та їх вплив на проблему, яка при цьому вирішується.

#### **2.6 Основна частина**

<span id="page-11-0"></span>Суть курсової роботи – це набуття практичних вмінь та навичок, а також викладання відомостей про предмет (об'єкт) дослідження або розроблення, котрі є необхідними і достатніми для розкриття сутності самої роботи та її результатів. При цьому особливу увагу приділяють новизні, оригінальності прийнятих рішень, а також питанням сумісності, взаємозамінності, надійності, безпеки, екології, ресурсозбереження і т. д.

Суть курсової роботи викладають, поділяючи матеріал на **теоретичний** та **практичний** розділи. Кожен розділ починають з нової сторінки. Розділи можуть поділятися на пункти або на підрозділи і пункти. Пункти, якщо це необхідно, поділяються на підпункти. Кожен пункт і підпункт повинен містити закінчену інформацію.

У роботі необхідно використовувати одиниці системи SI. Якщо виміри проводяться в інших одиницях, переведення їх в одиниці системи SI обов'язкове.

У розділі **ТЕОРЕТИЧНА ЧАСТИНА** (обсяг до 13-16 сторінок) доцільно дати коротку характеристику об'єкта дослідження і перспектив його розвитку. В ньому наводяться загальні дані про об'єкт дослідження, техніко-економічні показники, тощо. Найголовніше в цьому питанні - глибоко проаналізувати стан практичного вирішення піднятих у темі проблем в конкретних умовах, на прикладі якого виконується курсова робота.

Тут аналізуються архітектура, технічні характеристики, алгоритми, принципи функціонування, області застосування, технології виготовлення, шляхи покращення техніко-економічних показників запропонованих об'єктів дослідження. Детально описуються призначення кожної складової об'єкта, аналізується їх робота у різних режимах роботи.

Тому матеріал повинен бути багатим на розрахунки, таблиці, схеми, графіки й діаграми. Проте вони повинні бути не просто наочним матеріалом, а основою для всебічної характеристики і аналізу досліджуваного питання. Проводиться аналіз напрямків вдосконалення можливостей системи, її параметрів чи характеристик.

У розділі **ПРАКТИЧНА ЧАСТИНА** (обсяг до 10-15 сторінок) на основі поставленого технічного завдання проводиться вибір, встановлення, налаштування, керування системою чи її окремими компонентами, системного прикладного забезпечення, інструкції чи рекомендації по експлуатації чи адмініструванню ОС.

Практична частина повинна містити такі частини:

1. Пункт, у якому обґрунтовується вибір рішення щодо поставлених завдань курсової роботи.

2. Пункт, у якому описується конкретний предмет дослідження, наводяться напрямки його використання та його можливості.

3. Пункт, у якому розкриваються проблемні питання (інсталяції, налаштування, керування, модернізації), а також формулюються напрямки удосконалення предмету дослідження.

4. Пункт, у якому надаються інструкції чи рекомендації по експлуатації чи адмініструванню предмету дослідження.

Для написання практичної частини слід використовувати матеріали практичної діяльності в області.

Залежно від складності теми, яка виконується, в плані можуть бути виділені ще 1-2 питання. Однак порядок викладу матеріалу теми повинен бути збереженим за наведеною схемою.

### **2.7 Висновки**

<span id="page-12-0"></span>У висновках до курсової роботи здобувач освіти повинен підвести підсумки розв'язання поставлених завдань, обґрунтовано викласти свої погляди з головних питань, розглянутих в роботі. У висновках наводиться визначення позитивних і негативних сторін питань, що розглядаються, можливість практичного використання отриманих результатів та можуть бути вказані перспективи подальшої розробки теми. Висновки не повинні містити нових відомостей, фактів, аргументів і т. п., висновки повинні логічно витікати з основного тексту роботи.

## **2.8 Перелік джерел посилання**

<span id="page-13-0"></span>Перелік джерел посилання (бібліографія) повинен містити перелік літературних джерел, нормативних актів, джерел даних та інших опублікованих документів і матеріалів, використаних при написанні курсової роботи. Порядок перерахування вказаних джерел здійснюється в алфавітному порядку

Кожному джерелу (найменуванню) привласнюється порядковий номер, і приводяться його вихідні дані (місце і час видання).

## **Бібліографічний опис документів здійснюється за такими стандартами:**

− ДСТУ ГОСТ 7.1.2006 «Бібліографічний запис. Бібліографічний опис. Загальні вимоги та правила складання» (ГОСТ 7.1-2003IDT) - Вперше (зі скасуванням ГОСТ 7.1-84, ГОСТ 7.16-79, ГОСТ 7.18-79, ГОСТ 7.34-81.

− ДСТУ 8302:2015 Інформація та документація. Бібліографічне посилання. Загальні положення та правила складання (уведено вперше).

− ДСТУ 8299:2015 «Інформація та документація. Знак охорони авторського права. Правила подання у виданнях» (Вперше)

#### **Слова і словосполучення скорочуються відповідно до:**

− ДСТУ 3582–97 «Скорочення слів в українській мові у бібліографічному описі. Загальні вимоги і правила». - К.: Держстандарт України, 1998.

<span id="page-13-1"></span>− ДСТУ 3582:2013 «Бібліографічний опис. Скорочення слів і словосполучень українською мовою». – К. : Мінекономрозвитку України, 2014.

## **2.9 Додатки**

У додатках вміщують матеріал, який є необхідним для повноти записки, але включення якого до її основної частини може змінити впорядкування і логічне уявлення про роботу.

У додатки можуть бути внесені:

– додаткові ілюстрації або таблиці;

<span id="page-14-0"></span>– матеріали, які через специфіку викладання або форму подання не можуть бути включені до основної частини (оригінали фотографій, мікрофіші, проміжні математичні формули, розрахунки, протоколи випробувань, інструкції, методики, опис комп'ютерних програм та ін.).

## **3 ВИМОГИ ДО КОМПЛЕКТАЦІЇ ЗАПИСКИ**

Першим обов'язковим аркушем пояснювальної записки курсової роботи є титульний лист (Додаток А), другим – завдання на курсову роботу. Наступними є аркуші структурних елементів: **АНОТАЦІЯ, ЗМІСТ, ПЕРЕЛІК УМОВНИХ ПОЗНАЧЕНЬ, СИМВОЛІВ, ОДИНИЦЬ, СКОРОЧЕНЬ І ТЕРМІНІВ, ВСТУП, ТЕОРЕТИЧНА ЧАСТИНА, ПРАКТИЧНА ЧАСТИНА, ВИСНОВКИ, ПЕРЕЛІК ДЖЕРЕЛ ПОСИЛАННЯ.**

Пояснювальна записка курсової роботи обов'язково переплітається у папку з прозорою обкладинкою.

<span id="page-15-0"></span>В кінці записки після додатків, а у випадку їх відсутності – переліку посилань, прикладається конверт з носієм **електронної версії курсової роботи** та презентації до її захисту.

## **4 ВИМОГИ ДО ОФОРМЛЕННЯ ПОЯСНЮВАЛЬНОЇ ЗАПИСКИ**

#### <span id="page-16-0"></span>**4.1 Загальні відомості**

Пояснювальна записка оформлюється відповідно до вимог ЄСКД, ЄСПД, ЄСТД та інших нормативних документів, які регламентують правила оформлення науководослідних, конструкторських, науково-технологічних, програмних та інших текстових та графічних документів.

Пояснювальна записка виконується на аркушах друкарського паперу формату А4 (210 х 297 мм).

Залежно від особливостей і змісту пояснювальну записку складають у вигляді тексту, ілюстрацій, таблиць або їх сполучень.

Виклад матеріалу необхідно робити у неозначеній формі дієслова.

Пояснювальну записку виконують рукописним або машинним (за допомогою комп'ютерної техніки) способом на одному боці аркуша білого паперу.

За комп'ютерного набору: шрифт – Times New Roman; розмір шрифту – 14; міжрядковий інтервал 1,5; інтервал між абзацами – 0 пт, вирівнювання – по ширині (див. рис. 4.1).

Пояснювальна записка оформляється на аркушах без рамки, верхній, лівий і нижній береги – 20 мм, правий – 10 мм.

Необхідно дотримуватись рівномірної щільності, контрастності й чіткості зображення тексту впродовж усієї пояснювальної записки. У пояснювальній записці мають бути чіткі, не розпливчасті лінії, літери, цифри та інші знаки. Всі лінії, літери, цифри і знаки повинні бути однаково чорними впродовж усієї пояснювальної записки.

Окремі слова, формули, знаки, які вписують у надрукований текст, мають бути чорного кольору; щільність вписаного тексту має максимально наближуватись до щільності основного зображення.

Помилки, описки та графічні неточності допускається виправляти підчищенням або зафарбовуванням білою фарбою і нанесенням на тому ж місці або між рядками виправленого зображення машинописним способом або від руки. Виправлене повинно бути чорного кольору.

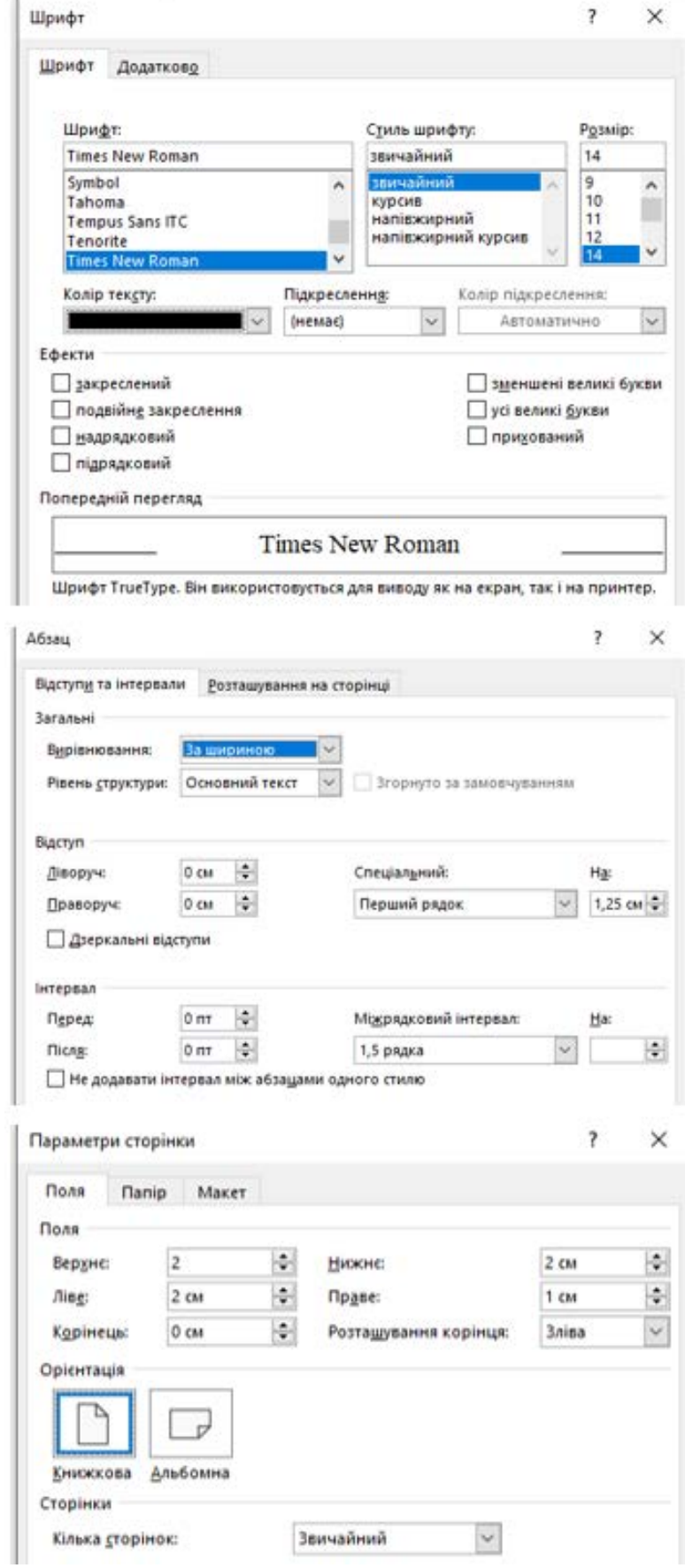

Рисунок 4.1 – Параметри основного тексту і розміри полів сторінок пояснювальної записки

Прізвища, назви установ, організацій, фірм та інші власні назви у курсовій роботі наводять мовою оригіналу. Допускається транслітерувати власні назви і наводити назви організацій у перекладі на українську мову, додаючи (при першому згадуванні) оригінальну назву.

Скорочення слів і словосполучень у курсовій роботі – відповідно до чинних стандартів з бібліотечної та видавничої справи.

Розділи і підрозділи повинні мати заголовки. Пункти і підпункти можуть мати заголовки.

Заголовки структурних елементів курсової роботи і заголовки розділів слід розташовувати посередині рядка і друкувати великими жирними літерами без крапки в кінці, не підкреслюючи.

Структурні елементи **"АНОТАЦІЯ", "ЗМІСТ", "ПЕРЕЛІК УМОВНИХ ПОЗНАЧЕНЬ, СИМВОЛІВ, ОДИНИЦЬ, СКОРОЧЕНЬ І ТЕРМІНІВ", "ВСТУП", "ВИСНОВКИ"**, **"ПЕРЕЛІК ДЖЕРЕЛ ПОСИЛАННЯ"** не нумерують, а їхні назви правлять за заголовки структурних елементів.

Кожен структурний елемент та розділи текстового документа потрібно розпочинати з нового аркуша (сторінки).

Заголовки підрозділів, пунктів і підпунктів курсової роботи слід починати з абзацного відступу і друкувати маленькими літерами, крім першої великої, не підкреслюючи, без крапки в кінці. Текст підрозділів, пунктів і підпунктів курсової роботи слід починати з абзацного відступу без інтервалів від заголовку. Приклад форматування структурних елементів на сторінці показано у додатку.

Абзацний відступ повинен бути однаковим впродовж усього тексту курсової роботи і дорівнювати п'яти знакам (1,27 см).

Якщо заголовок складається з двох і більше речень, їх розділяють крапкою. Перенесення слів у заголовку розділів не допускається.

Відстань між заголовком структурних елементів курсової роботи чи заголовком розділів і подальшим текстом має бути один порожній рядок. Відстань між основами рядків заголовку, а також між двома заголовками приймають такою, як у тексті.

### **Приклад.**

#### 2 ПРАКТИЧНА ЧАСТИНА

#### 2.1 Вибір операційної частини

4.1.8 Необхідно дотримуватись рівномірної щільності, контрастності й чіткості зображення тексту впродовж усієї пояснювальної записки. У пояснювальній записці мають бути чіткі, не розпливчасті лінії, літери, цифри та інші знаки. Всі пінії пітери шифри і знаки повинні бути олнаково чорними впроловж усієї

Не допускається розміщувати назву розділу, підрозділу, а також пункту й підпункту в нижній частині сторінки, якщо після неї розміщено тільки один рядок тексту.

Текст курсової роботи повинен бути коротким, чітким і не допускати різних тлумачень.

У курсовій роботі повинні застосовуватися науково-технічні терміни, позначення і визначення, встановлені відповідними стандартами, а при їх відсутності – загальноприйняті в науково-технічній літературі.

У тексті документа не допускається:

- − застосовувати обороти розмовної мови, техніцизми, професіоналізми;
- − застосовувати для одного і того ж поняття різні науково-технічні терміни, близькі за значенням (синоніми), а також іноземні слова і терміни за наявності рівнозначних слів і термінів в українській мові;
- − застосовувати довільні словотворення;
- − застосовувати скорочення слів, окрім встановлених правилами української орфографії, відповідними державними стандартами;
- − скорочувати позначення одиниць фізичних величин, якщо вони вживаються без цифр, за винятком одиниць фізичних величин в головках і боках таблиць, і в розшифруваннях буквених позначень, що входять у формули і рисунки.

У тексті документа, за винятком формул, таблиць і рисунків, не допускається:

16

- − застосовувати математичний знак мінус (-) перед негативними значеннями величин (слід писати слово "мінус");
- − застосовувати знак "Ø" для позначення діаметру (слід писати слово "діаметр"). При вказівці розміру або граничних відхилень діаметру на кресленнях, поміщених в тексті документа, перед розмірним числом слід писати знак "Ø";
- − застосовувати без числових значень математичні знаки, наприклад > (більше), < (менше), = (рівно), (більше або рівно), (менше або рівно), (не рівно), а також знаки № (номер), % (відсоток);
- − застосовувати індекси стандартів, технічних умов і інших документів без реєстраційного номера.

**Зверніть увагу** на типові помилки набору символів у тексті.

## **4.2 Нумерація сторінок пояснювальної записки курсової роботи**

<span id="page-20-0"></span>Сторінки записки слід нумерувати арабськими цифрами, дотримуючись наскрізної нумерації впродовж усього тексту. Номер сторінки проставляють у правому верхньому куті сторінки без крапки в кінці.

Нумерацію сторінок починають рахувати з титульного аркуша, але на всіх аркушах, що передують структурному елементу ВСТУП, цифри сторінок не проставляються.

Лист завдання включають до загальної нумерації сторінок пояснювальної записки. Номер сторінки на листі завдання не проставляють.

Ілюстрації й таблиці, розмішені на окремих сторінках, включають до загальної нумерації сторінок пояснювальної записки.

## **4.3 Нумерація розділів, підрозділів, пунктів, підпунктів**

<span id="page-20-1"></span>Розділи, підрозділи, пункти, підпункти пояснювальної записки слід нумерувати арабськими цифрами.

Розділи пояснювальної записки повинні мати порядкову нумерацію в межах викладення суті курсової роботи і позначатися арабськими цифрами без крапки, наприклад, 1, 2, 3 і т. д.

Підрозділи пояснювальної записки повинні мати порядкову нумерацію в межах кожного розділу.

Номер підрозділу складається з номера розділу і порядкового номера підрозділу, відокремлених крапкою.

Після номера підрозділу крапку не ставлять, наприклад 1.1, 1.2 і т. д.

Пункти повинні мати порядкову нумерацію в межах кожного розділу або підрозділу.

Номер пункту складається з номера розділу і порядкового номера пункту або з номера розділу, порядкового номера підрозділу та порядкового номера пункту, відокремлених крапкою. Після номера пункту крапку не ставлять, наприклад, 1.1, 1.2, або 1.1.1, 1.1.2 і т. д.

Якщо текст поділяють тільки на пункти, їх слід нумерувати, за винятком додатків, порядковими номерами.

Номер підпункту складається з номера розділу, порядкового номера підрозділу, порядкового номера пункту і порядкового номера підпункту, відокремлених крапкою, наприклад, 1.1.1.1, 1.1.1.2, 1.1.1.3 і т. д.

Якщо розділ, не маючи підрозділів, поділяється на пункти і далі - на підпункти, номер підпункту складається з номера розділу, порядкового номера пункту і порядкового номера підпункту, відокремлених крапкою, наприклад, 1.1.3, 1.2.1 і т. д.

Після номера підпункту крапку не ставлять.

Якщо розділ або підрозділ складається з одного пункту або пункт складається з одного підпункту, його нумерують.

## **4.4 Ілюстрації**

<span id="page-21-0"></span>Ілюстрації (креслення, рисунки, графіки, схеми, діаграми, фотознімки) слід розміщувати у пояснювальній записці безпосередньо після тексту, де вони згадуються

вперше, або на наступній сторінці. На всі ілюстрації мають бути посилання у тексті пояснювальної записки курсової роботи.

Якщо ілюстрації створені не автором курсової роботи, необхідно при поданні їх у пояснювальній записці дотримуватись вимог чинного законодавства про авторські права.

Креслення, рисунки, графіки, схеми, діаграми, розміщені у пояснювальній записці, та їх позначення мають відповідати вимогам стандартів "Єдина система конструкторської документації" та "Єдина система програмної документації".

Фотознімки розміром менше за формат А4 мають бути наклеєні на аркуші білого паперу формату А4.

Ілюстрації повинні мати номер та назву, які розміщують під ілюстрацією по центру. За необхідності під ілюстрацією розміщують пояснювальні дані (підрисунковий текст). Назва ілюстрації відділяється від її номера знаками "пробіл – коротке тире – пробіл".

Ілюстрація позначається словом "Рисунок", яке разом з назвою ілюстрації розміщують після пояснювальних даних, наприклад, "Рисунок 3.1 – Схема розміщення".

Ілюстрації слід нумерувати арабськими цифрами порядковою нумерацією в межах розділу, за винятком ілюстрацій, наведених у додатках.

Номер ілюстрації складається з номера розділу і порядкового номера ілюстрації, відокремлених крапкою, наприклад, рисунок 3.2 - другий рисунок третього розділу.

Якщо у пояснювальній записці вміщено тільки одну ілюстрацію, її нумерують наскрізно.

Якщо ілюстрація не вміщується на одній сторінці, можна переносити її на інші сторінки, вміщуючи назву ілюстрації на першій сторінці, пояснювальні дані – на кожній сторінці, і під ними позначають: "Рисунок 3.2, аркуш 3".

## **Приклад.**

процесора з режиму користувача в привілейований, а при поверненні до додатку перемикання з привілейованого режиму в режим користувача (рис. 3.2). В усіх типах процесорів із-за додаткової двократної затримки перемикання перехід на процедуру зі зміною режиму виконується повільніше, ніж виклик процедури без зміни режиму.

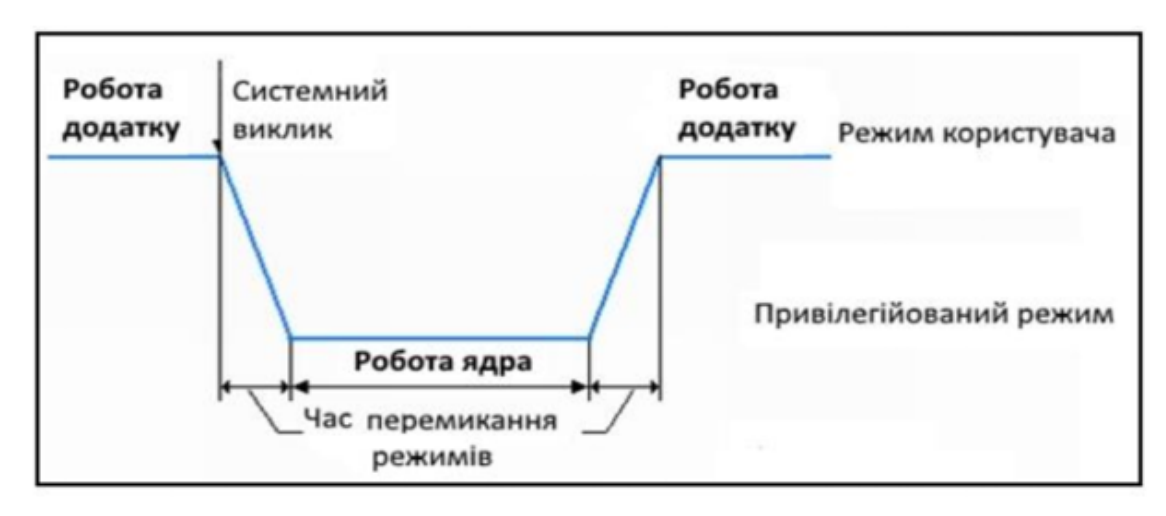

Рисунок 3.2 - Перемикання процесора з режиму користувача в привілейований режим

Додатки ставляться в підпорядковане положення за рахунок заборони виконання в режимі користувача деяких критичних команд, пов'язаних з

Ілюстрації у тексті курсової роботи виділяють:

- − одним порожнім рядком перед ілюстрацією;
- − одним порожнім рядком після підрисункового тексту.

Ілюстрації, за необхідності, можуть бути перелічені в змісті з зазначенням їхніх номерів, назв і номерів сторінок, на яких вони розміщені.

## <span id="page-23-0"></span>**4.5 Таблиці**

Цифровий матеріал, як правило, оформлюють у вигляді таблиць відповідно до рисунка 4.2.

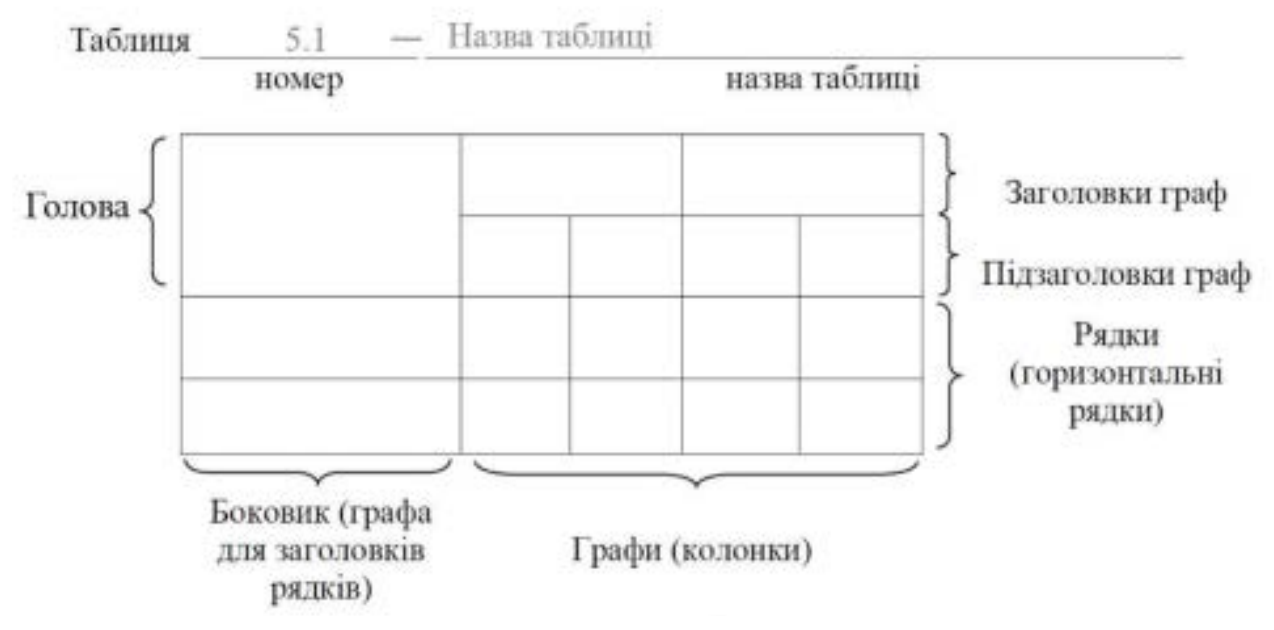

Рисунок 4.2 – Оформлення таблиці

Горизонтальні та вертикальні лінії, які розмежовують рядки таблиці, а також лінії зліва, справа і знизу, що обмежують таблицю, можна не проводити, якщо їхня відсутність не ускладнює користування таблицею.

Таблицю слід розташовувати безпосередньо після тексту, у якому вона згадується вперше, або на наступній сторінці.

На всі таблиці мають бути посилання в тексті пояснювальної записки.

Таблиці повинні мати номер та назву, які розміщують над таблицею з абзацного відступу.

Назва таблиці відділяється від її номера знаками "пробіл – коротке тире – пробіл". Таблиця позначається словом "Таблиця".

Таблиці слід нумерувати арабськими цифрами порядковою нумерацією в межах розділу, за винятком таблиць, що наводяться у додатках.

Номер таблиці складається з номера розділу і порядкового номера таблиці, відокремлених крапкою, наприклад, Таблиця 2.1 – перша таблиця другого розділу.

Якщо у пояснювальній записці одна таблиця, її нумерують наскрізно.

Таблиця може мати назву, яку друкують малими літерами (крім першої великої) і вміщують над таблицею по лівому краю з абзацного відступу. Назва має бути стислою і відбивати зміст таблиці.

Якщо рядки або графи таблиці виходять за межі формату сторінки, таблицю поділяють на частини, розміщуючи одну частину під одною, або поруч, або переносять частину таблиці на наступну сторінку, повторюючи в кожній частині таблиці її головки і боковик.

При поділі таблиці на частини допускається її головки або боковик заміняти відповідно номерами граф чи рядків, нумеруючи їх арабськими цифрами у першій частині таблиші.

#### **Приклад.**

Нижче наведено приклад (таблиця 10.7) використання блоку з початковим розміром 1 Мб. Перший запит А - на 100 Кб (для нього потрібен блок розміром 128 KO.

Таблиця 10.7 - Налаштування системи двійників

| Початковий блок     | 1M6  |            |     |             |                  |      |
|---------------------|------|------------|-----|-------------|------------------|------|
| Запит $A=100K$      | A128 | 128K       |     | 256K        | 512K             |      |
| Запит $B=240K$      | A128 | 128K       |     | <b>B256</b> | 512K             |      |
| Запит С=63К         | A128 | C64        | 64K | <b>B256</b> | 512K             |      |
| Запит D=256 $K$     | A128 | C64        | 64K | <b>B256</b> | D <sub>256</sub> | 256K |
| Звільнення В        | A128 | <b>C64</b> | 64K | 256K        | D <sub>256</sub> | 256K |
| Звільнення А        | 128K | C64        | 64K | 256K        | D <sub>256</sub> | 256K |
| Запит Е=75К         | E128 | C64        | 64K | 256K        | D <sub>256</sub> | 256K |
| Звільнення С        | E128 | 128K       |     | 256K        | D <sub>256</sub> | 256K |
| Звільнення Е        | 512K |            |     |             | D <sub>256</sub> | 256K |
| <b>Звільнення D</b> | 1M6  |            |     |             |                  |      |

Для цього початковий блок ділиться на два двійники по 512 Кб. Потім перший з них ділиться на два двійники розміром 256 Кб, і, у свою чергу, перший двійник, який  $\sim$  Goods  $\sim$ 

Слово "Таблиця" вказують один раз зліва з абзацного відступу над першою частиною таблиці, над іншими частинами пишуть: "Продовження таблиці" з зазначенням номера таблиці.

Допускається повторювати заголовок таблиці на кожній сторінці, у цьому випадку підпис «Продовження таблиці» не вказують.

Заголовки граф таблиці починають з великої літери, а підзаголовки - з малої, якщо вони складають одне речення з заголовком.

Підзаголовки, що мають самостійне значення, пишуть з великої літери. В кінці заголовків і підзаголовків таблиць крапки не ставлять.

Заголовки і підзаголовки граф указують в однині.

Інші вимоги до виконання таблиць - відповідно до чинних стандартів на технічну документацію.

Таблиці у тексті курсової роботи виділяють:

− одним порожнім рядком перед назвою таблиці;

− одним порожнім рядком після таблиці.

Таблиці, за необхідності, можуть бути перелічені у змісті з зазначенням їхніх номерів, назв (якщо вони є) та номерів сторінок, на яких вони розміщені.

## **4.6 Переліки**

<span id="page-26-0"></span>Переліки, за потреби, можуть бути наведені всередині пунктів або підпунктів. Перед переліком ставлять двокрапку.

Перед кожною позицією переліку слід ставити малу літеру української абетки з дужкою, або, не нумеруючи - дефіс (перший рівень деталізації).

Для подальшої деталізації переліку слід використовувати арабські цифри з дужкою (другий рівень деталізації).

## **Приклад.**

а) форма і розмір клітин;

б) живий склад клітин;

1) частини клітин;

2) неживі включення протопластів;

в) утворення тканини.

<span id="page-26-1"></span>Переліки першого рівня деталізації друкують малими літерами з абзацного відступу, другого рівня - з відступом відносно місця розташування переліків першого рівня.

## **4.7 Примітки**

Примітки вміщують у пояснювальній записці за необхідності пояснення змісту тексту, таблиці або ілюстрації.

Примітки розташовують безпосередньо після тексту, таблиці, ілюстрації, яких вони стосуються.

Одну примітку не нумерують.

Слово "Примітка" друкують з великої літери з абзацного відступу, не підкреслюють, після слова "Примітка" ставлять крапку і з великої літери в тому ж рядку подають текст примітки.

## **Приклад.**

Примітка. \_\_\_\_\_\_\_\_\_\_\_\_\_\_\_\_\_\_\_\_\_\_\_\_\_\_\_\_\_\_\_\_\_\_\_\_\_\_\_\_\_\_\_\_\_\_\_\_\_\_\_\_

Декілька приміток нумерують послідовно арабськими цифрами з крапкою. Після слова "Примітки" ставлять двокрапку і з нового рядка з абзацу після номера примітки з великої літери подають текст примітки.

\_\_\_\_\_\_\_\_\_\_\_\_\_\_\_\_\_\_\_\_\_\_\_\_\_\_\_\_\_\_\_\_\_\_\_\_\_\_\_\_\_\_\_\_\_\_\_\_\_\_\_\_\_\_\_\_\_\_\_\_\_

## **Приклад.**

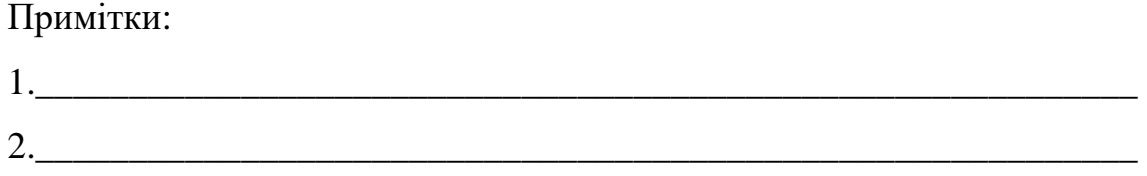

#### **4.8 Виноски**

<span id="page-27-0"></span>Пояснення до окремих даних, наведених у тексті або таблицях, допускається оформляти виносками.

Виноски позначають надрядковими знаками у вигляді арабських цифр (порядкових номерів) з дужкою.

Нумерація виносок – окрема для кожної сторінки.

Знаки виноски проставляють безпосередньо після того слова, числа, символу, речення, до якого дають пояснення, та перед текстом пояснення.

Текст виноски вміщують під таблицею або в кінці сторінки й відокремлюють від таблиці або тексту лінією довжиною 30 - 40 мм, проведеною в лівій частині сторінки.

Текст виноски починають з абзацного відступу і друкують за машинописного способу виконання пояснювальної записки через один інтервал, за машинного способу – з мінімальним міжрядковим інтервалом.

## **Приклад.**

\_\_\_\_\_\_\_\_\_\_\_\_

Цитата в тексті: "Він базується на використанні інтуїтивного прогнозування за методом Дельфи\*".

Відповідне подання виноски:

\* У стародавньому місті Дельфи жерці змагались у пророкуванні майбутнього. Метод, який названо ім'ям цього міста, спочатку використовувався для "пророкування" часу настання події, що прогнозувалася. Він не допускає прямих контактів між експертами.

## **4.9 Формули та рівняння**

<span id="page-28-0"></span>Формули та рівняння розташовують безпосередньо після тексту, в якому вони згадуються, посередині сторінки.

Вище і нижче кожної формули або рівняння повинно бути залишено не менше одного вільного рядка.

Формули і рівняння у пояснювальній записці (за винятком формул і рівнянь, наведених у додатках) слід нумерувати порядковою нумерацією в межах розділу.

Номер формули або рівняння складається з номера розділу і порядкового номера формули або рівняння, відокремлених крапкою, наприклад, формула (1.3) – третя формула першого розділу.

Номер формули або рівняння зазначають на рівні формули або рівняння в дужках у крайньому правому положенні на рядку.

Пояснення значень символів і числових коефіцієнтів, що входять до формули чи рівняння, слід наводити безпосередньо під формулою у тій послідовності, в якій вони наведені у формулі чи рівнянні.

Пояснення значення кожного символу та числового коефіцієнта слід давати з нового рядка. Перший рядок пояснення починають з абзацу словом «де» без двокрапки.

## **Приклад.**

Підставляючи (1.16) в (1.15), отримаємо

$$
k_{\text{CT}} = 3.75 \left[ \frac{\text{epad}}{\text{B}} \right],\tag{1.17}
$$

Постійну часу сервоприводу знайдемо таким чином:

#### **Приклад.**

"Відомо, що  $Z = \frac{M1 - M2}{WV1^2 + V2^2}$  $WV1^2 + V$  $Z = \frac{M1 - M}{2}$ +  $=\frac{M1-}{\sqrt{2}}$ 

де M1, M2 - математичне очікування;

v1, v2 - середнє квадратичне відхилення міцності та навантаження [23]".

Переносити формули чи рівняння на наступний рядок допускається тільки на знаках виконуваних операцій, повторюючи знак операції на початку наступного рядка. Коли переносять формули чи рівняння на знакові операції множення, застосовують знак «х».

Якщо у пояснювальній записці тільки одна формула чи рівняння, їх нумерують згідно вказаних вимог.

Формули, що йдуть одна за одною й не розділені текстом, відокремлюють комою.

#### **Приклад.**

$$
f1(x, y) = S1 \text{ i } S1 < S1 \text{ max},\tag{1.1}
$$

$$
f2(x, y) - S2 \text{ i } S2 < S2 \text{ max.} \tag{1.2}
$$

## **4.10 Лістинг програмного коду**

<span id="page-30-0"></span>У випадку наведення в тексті пояснювальної записки лістингу програмного коду, цей код повинен бути структурованим і зручним для читання, **шрифт «Courier New», розмір шрифту 12 pt, звичайний, інтервал 1**.

Фон, на якому розміщуються символи коду, повинен бути білим, не повинен містити виділення частин тексту кольорами, відмінними від білого. Допускається нумерація рядків коду зліва від кожного рядка арабськими цифрами, відокремленими крапками.

Лістинг позначається словом «Лістинг\_\_\_\_», яке разом з назвою лістингу розміщують на його початку, наприклад, «Лістинг 2.3 - Код програми» по центру сторінки і відділяють горизонтальною лінією. В кінці лістингу після останнього рядка коду додається горизонтальна лінія, на рядок нижче напис «кінець лістингу» і його номер.

Лістинг слід розташовувати безпосередньо після тексту, у якому він згадується вперше, або на наступній сторінці. На всі лістинги мають бути посилання в тексті пояснювальної записки; наприклад, **в лістингу 3.1 наведено**; **код програми (ліст. 3.2)**.

Фрагменти коду, що перевищують за обсягом 1 сторінку доцільно виносити в додатки.

**Приклад.**

```
Лістинг 3.1 - Демонстрація масивув С#
usingSystem;
classArrayDemo
publicstaticvoidMain()
int[] sample = newint[10];int i;
for (i = 0; i < 10; i++)sample[i] = i;for (i = 0; i < 10; i++)Console.WriteLine("sample[" + i + "]: " + sample[i]);
    }
ł
```
## **4.11 Посилання**

<span id="page-31-0"></span>Посилання в тексті пояснювальної записки на джерела слід зазначати порядковим номером за переліком посилань, виділеним двома квадратними дужками, наприклад, «у роботах  $[1 - 7] ... \times$ .

Допускається наводити посилання на джерела у виносках, при цьому оформлення посилання має відповідати його бібліографічному опису за переліком посилань із зазначенням номера.

## **Приклад.**

Цитата в тексті: «... у загальному обсязі робочого часу частка інформаційної роботи перевищує 70 % [6]\*».

Відповідний опис у переліку посилань:

6. Рибачок Н.А. Операційна система Windows. Інструкції до виконання лабораторних робіт з дисципліни «Операційні системи» частина 1. Київ : КПІ ім. Ігоря Сікорського, 2018.

Відповідне подання виноски:

\_\_\_\_\_\_\_\_\_\_\_\_

\* [6] Рибачок Н.А. Операційна система Windows. Інструкції до виконання лабораторних робіт з дисципліни «Операційні системи» частина 1. Київ : КПІ ім. Ігоря Сікорського, 2018.

При посиланнях на розділи, підрозділи, пункти, підпункти, ілюстрації, таблиці, формули, рівняння, додатки зазначають їх номери.

При посиланнях слід писати: «... у розділі 4 ...», «... дивись 2.1 ...», «... за 3.3.4 ...», «... відповідно до 2.3.4.1 ...», «... на рис. 1.3 ...», або «... на рисунку 1.3 ...», «... у таблиці 3.2 ...», «... (див. 3.2) ...», «... за формулою (3.1) ...», «... у рівняннях (1.23) - (1.-25) ...», «... у додатку Б ...».

## **4.12 Оформлення додатків**

<span id="page-32-0"></span>Додатки слід оформлювати як продовження записки, на її наступних сторінках розташовуючи у порядку появи посилань на них у тексті.

Безпосередньо перед додатками вміщують аркуш, на якому посередині пишуть (друкують) слово "**ДОДАТОК**" ("**ДОДАТКИ**"), праворуч у верхньому куті проставляють порядковий номер сторінки.

Кожний додаток (якщо їх кілька) починають з нової сторінки. Додаток повинен мати заголовок, написаний (надрукований) вгорі малими літерами (крім першої великої) симетрично відносно тексту сторінки. Посередині рядка над заголовком малими літерами з першої великої повинно бути надруковано слово "Додаток  $\cdot$ " і велика літера, що його позначає.

Додатки слід позначати послідовно літерами української абетки, за винятком літер "Г, Є, З, І, Ї, Й, О, Ч, Ь" наприклад: додаток А, додаток Б і т.д. Один додаток позначається як додаток А.

Додатки повинні мати спільну з рештою записки наскрізну нумерацію сторінок. Ілюстрації, таблиці, формули та рівняння, що є у тексті додатку, слід нумерувати в межах кожного додатку, наприклад: рисунок Б.3 – третій рисунок додатку Б; таблиця А.2 – друга таблиця додатку А; формула (А.1) – перша формула додатку А.

Якщо у додатку одна ілюстрація, одна таблиця, одна формула чи одне рівняння, їх також нумерують, наприклад: рисунок А.1, таблиця А.1, формула (В.1).

# <span id="page-33-0"></span>**5 ПЕРЕЛІК ДЖЕРЕЛ ПОСИЛАННЯ РЕКОМЕНДАЦІЇ ЩОДО ВИКОНАННЯ КУРСОВОЇ РОБОТИ**

## **Добір і опрацювання літератури**

З літературою за обраною темою курсової роботи слід працювати завчасно, до її затвердження. Недостатнє вивчення першоджерел може стати причиною труднощів при виконанні досліджень, а іноді й заміни даної теми на іншу.

Загальнодовідкову і фахову літературу студент вибирає в бібліографічних відділах бібліотек, а після її систематизування консультується з викладачем. Крім монографій і брошур слід широко використовувати періодичні видання. Водночас студент вивчає методичні й практичні матеріали виробників (Datasheet) з теми досліджень.

При вивченні літератури необхідно вести конспект, в якому робити короткі записи, які потім допоможуть логічно викладати матеріал курсової роботи.

## **Організація збирання практичного матеріалу**

Збирання практичного матеріалу студент починає після опрацювання й затвердження викладачем плану курсової роботи, вивчення літератури і частково, а краще повного написання першого (теоретичного) питання.

Головним завданням на цій стадії роботи є отримання достатнього обсягу інформації для проведення аналізу та обґрунтування відповідних пропозицій.

Для збирання даних за ряд років необхідно завчасно підготувати таблиці, щоб не переписувати по кілька разів одні й ті ж самі реквізити документів. Після збирання матеріал доцільно звести в необхідні таблиці і почати подальшу роботу з ним**.**

## **6 КОНТРОЛЬ ЗА ВИКОНАННЯМ, РЕЦЕНЗУВАННЯМ Й ЗАХИСТ КУРСОВИХ РОБІТ**

<span id="page-34-0"></span>До функцій керівника входять: допомога у виборі теми й складанні плану, сприяння в пошуку літературних джерел і збиранні матеріалів, контроль за ходом виконання курсової роботи, перевірка змісту й внесення рекомендацій з удосконалення підготовки окремих параграфів і роботи в цілому, написання рецензій.

У рецензії керівник звертає увагу на такі важливі питання, як відповідність змісту курсової роботи обраній темі, її актуальність стосовно розвитку ринкових відносин, теоретична і практична цінність пропозицій студента, загальний рівень його фахової підготовки і здатність до самостійної творчої праці, робить висновок про курсову в цілому з попереднім виставленням оцінки.

Курсова робота, що відповідає пред'явленим до неї вимогам, повертається студентові разом з рецензією для ознайомлення. У визначений кафедрою термін роботи з рецензією подається до захисту.

Захист курсової роботи проводиться відповідно до графіку затвердженого навчальною частиною коледжу. В ньому беруть участь члени комісії, науковий керівник, викладач і студент групи.

Автор курсової роботи в тезовому порядку (з презентацією) викладає її суть і подані ним пропозиції протягом 5-7 хвилин. Присутні задають йому запитання. Остаточна оцінка курсової роботи виставляється після її захисту й наради членів комісії з кожної виконаної теми. Виставлені оцінки за наслідками захисту курсових робіт оголошуються в присутності всіх студентів групи. Вони заносяться в залікові книжки й екзаменаційну відомість за підписом членів комісії, що приймали захист.

Студент зобов'язаний:

- •чітко виконувати графік підготовки курсової роботи;
- •оформити її у відповідності до вимог;
- •своєчасно передати її до захисту перед комісією;

•аргументовано й етично відреагувати на зауваження наукового керівника і рецензента, відповісти на запитання членів комісії й присутніх на відкритому захисті курсової роботи.

## **ПЕРЕЛІК ДЖЕРЕЛ ПОСИЛАННЯ**

- <span id="page-35-0"></span>1. Типове положення про організацію освітнього процесу в закладах фахової передвищої освіти Затверджено наказом Міністерства освіти України Наказ Міністерства освіти і науки України від 02 травня 2023 року № 510.
- 2. Стандарт фахової передвищої освіти за освітньо професійним ступенем фаховий молодший бакалавр з галузі знань 12 Інформаційні технології, спеціальності 126 Інформаційні системи та технології затверджено і введено в дію наказом Міністерства освіти і науки України від 17.11.2021р. № 1246.
- 3. Положення про організацію освітнього процесу у відокремленому структурному підрозділі «Технічний фаховий коледж Луцького національного технічного університету». Введено в дію наказом № 380–07-14 від «29» серпня 2023 р.
- 4. ДСТУ 3008:2015 "Документація. Звіти у сфері науки і техніки. Структура і правила оформлення" та інших нормативних документів.
- 5. ДСТУ ГОСТ 2.001:2006 Єдина система конструкторської документації. Загальні положення (ГОСТ 2.001-93, ІDT)
- 6. ДСТУ ГОСТ 2.051:2006 Єдина система конструкторської документації. Електронні документи. Загальні положення (ГОСТ 2.051-2006, IDT).
- 7. ДСТУ ГОСТ 2.104:2006 Єдина система конструкторської документації. Основні написи (ГОСТ 2.104-2006, IDT)
- 8. Методичні вказівки до оформлення навчальних робіт молодшого спеціаліста для студентів усіх спеціальностей денної і заочної форм навчання / П. Б. Вовк, В. М. Придюк, О.О. Герасимчук – Луцьк: ТФК Луцького НТУ, 2022. – 52 с.
- 9. Порядок проведення інструментальної перевірки на академічний плагіат текстів рукописів робіт здобувачів фахової передвищої освіти у Відокремленому структурному підрозділі «Технічний фаховий коледж Луцького національного технічного університету». Введено в дію наказом № 651-07-14 від 30. 12. 2022 р.

## **РЕКОМЕНДОВАНІ ТЕМИ КУРСОВИХ РОБІТ**

<span id="page-36-0"></span>1. Аналіз та порівняння програм для збору статистики завантаження ресурсів операційної системи Windows.

2. Аналіз та порівняння програм для збору статистики завантаження ресурсів операційної системи macOS.

3. Аналіз та порівняння програм для збору статистики завантаження ресурсів операційної системи iOS.

4. Аналіз та порівняння програм для збору статистики завантаження ресурсів операційної системи Linux.

5. Аналіз та порівняння програм для збору статистики завантаження ресурсів операційної системи Android.

6. Аналіз та порівняння програм, що забезпечують диспетчеризації процесів в операційній системі Windows

7. Аналіз та порівняння програм, що забезпечують диспетчеризації процесів в операційній системі macOS

8. Аналіз та порівняння програм, що забезпечують диспетчеризації процесів в операційній системі iOS.

9. Аналіз та порівняння програм, що забезпечують диспетчеризації процесів в операційній системі Linux.

10. Аналіз та порівняння програм, що забезпечують диспетчеризації процесів в операційній системі Android.

11. Аналіз та порівняння файлових менеджерів, що дозволяють керувати файловою системою ОС Windows.

12. Аналіз та порівняння файлових менеджерів, що дозволяють керувати файловою системою macOS.

13. Аналіз та порівняння файлових менеджерів, що дозволяють керувати файловою системою iOS.

14. Аналіз та порівняння файлових менеджерів, що дозволяють керувати файловою системою ОС Linux.

15. Аналіз та порівняння файлових менеджерів, що дозволяють керувати файловою системою Android.

16. Аналіз та порівняння програм моніторингу мережевих підключень в операційній системі Windows.

17. Аналіз та порівняння програм моніторингу мережевих підключень в операційній системі macOS.

18. Аналіз та порівняння програм моніторингу мережевих підключень в операційній системі iOS.

19. Аналіз та порівняння моніторингу мережевих підключень в операційній системі Linux.

20. Аналіз та порівняння програм моніторингу мережевих підключень в операційній системі Android.

21. Алгоритми та програми керування пам'яттю в ОС Windows та Linux.

22. Аналіз та порівняння графічних оболонок ОС Linux.

23. Керування середовищем робочого столу ОС Windows.

- 24. Керування середовищем робочого столу ОС Linux.
- 25. Керування середовищем робочого столу ОС macOS.
- 26. Керування середовищем робочого столу ОС iOS.
- 27. Керування середовищем робочого столу ОС Android.
- 28. Аналіз та порівняння архітектури ядра ОС Windows XP та ОС Windows 7.
- 29. Аналіз та порівняння архітектури ядра ОС Windows 7 та ОС Windows 8-11.
- 30. Аналіз, встановлення та налаштування віртуальних машин для ОС Windows.
- 31. Аналіз, встановлення та налаштування віртуальних машин для ОС Linux.
- 32. Керування віртуальною пам'яттю в ОС Windows.
- 33. Керування віртуальною пам'яттю в ОС Linux.
- 34. Порівняння захищеності та надійності ОС сімейства Windows.
- 35. Порівняння захищеності та надійності ОС сімейства Linux.
- 36. Особливості інсталяції ОС сімейства Linux.
- 37. Методи оптимізації операційної системи Windows.
- 38. Методи оптимізації операційної системи macOS.
- 39. Методи оптимізації операційної системи iOS.
- 40. Методи оптимізації операційної системи Linux.
- 41. Методи оптимізації операційної системи Android.
- 42. Реалізація багатозадачності в операційної системи Windows.
- 43. Реалізація багатозадачності в операційної системи Linux.
- 44. Сумісність та множинні прикладні середовища.
- 45. Налаштування оточення робочого столу операційної системи Windows.
- 46. Вибір та налаштування оточення робочого столу операційної системи Linux.
- 47. Налаштування автозавантаження програм в ОС Windows.
- 48. Налаштування автозавантаження програм в ОС Linux.

49. Набір стандартів Posix. Аналіз відповідності основних операційних систем стандартам Posix.

50. Аналіз оболонок командного рядка ОС Unix (sh, ksh, csh, bash, …)

51. Аналіз оболонок командного рядка ОС Windows.

52. Аналіз файлових систем операційної системи Windows FAT, FAT32, NTFS, exFAT.

53. Аналіз файлових систем операційної системи Linux ext2, ext3, ext4, XFS, Btrfs, F2FS, JFS, ReiserFS.

54. Аналіз файлових систем операційної системи macOS APFS, HFS+.

55. Віддалений доступ. Установка, налаштування і керування службами віддаленого доступу операційної системи Windows.

56. Віддалений доступ. Установка, налаштування і керування службами віддаленого доступу операційної системи Linux.

- 57. Аналіз та налаштування сервісів для віддаленого робочого столу.
- 58. Порівняльний аналіз завантажувачів ОС Windows та Linux.

59. Реєстр Windows. Керування конфігурацією ОС Windows за допомогою реєстру.

60. Забезпечення цілісності даних. Резервне копіювання і відновлення даних в ОС Windows.

61. Забезпечення цілісності даних. Резервне копіювання і відновлення даних в ОС Linux.

62. Аналіз інструментів безпеки ОС Windows у мережі. Керування безпекою. Встановлення та налаштування мережевих екранів.

63. Аналіз інструментів безпеки ОС Linux у мережі. Керування безпекою. Встановлення та налаштування мережевих екранів.

64. Налаштування мережевих служб ОС Windows для доступу в Internet.

65. Налаштування мережевих служб ОС Linux для доступу в Internet.

66. Керування зовнішньою пам'яттю в ОС Windows. Керування базовими і динамічними дисками.

67. Аналіз обчислювального процесу з використанням диспетчера задач (TASK Manager) у Windows.

68. Аналіз продуктивності комп'ютера за допомогою інструменту Windows Продуктивність (Performance).

- 69. Монтування файлових систем в ОС Linux.
- 70. Особливості реалізації операційних систем реального часу.
- <span id="page-38-0"></span>71. Семафори і синхронізація процесів у різних сучасних операційних системах.

**ДОДАТКИ**

# Додаток А МІНІСТЕРСТВО ОСВІТИ І НАУКИ УКРАЇНИ ВІДОКРЕМЛЕНИЙ СТРУКТУРНИЙ ПІДРОЗДІЛ «ТЕХНІЧНИЙ ФАХОВИЙ КОЛЕДЖ ЛУЦЬКОГО НАЦІОНАЛЬНОГО ТЕХНІЧНОГО УНІВЕРСИТЕТУ» Циклова комісія комп'ютерних систем та інформаційних технологій

## **ПОЯСНЮВАЛЬНА ЗАПИСКА**

до курсової роботи

з дисципліни "Операційні системи та системне програмне забезпечення" на тему: Особливості операційних систем для мобільних пристроїв

> Виконав: студент 3 курсу, групи 32-ІСТ спеціальності: 126 Інформаційні системи та технології

**Миронюк Дмитро Миколайович**

Керівник **Вовк П. Б.**

Оцінка \_\_\_\_\_\_\_\_\_\_\_\_\_\_\_\_\_\_\_

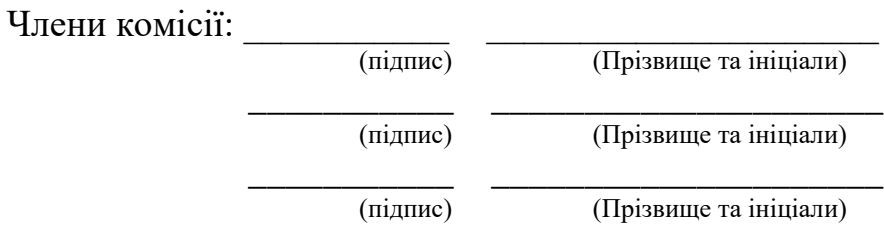

## Додаток Б

## ВІДОКРЕМЛЕНИЙ СТРУКТУРНИЙ ПІДРОЗДІЛ «ТЕХНІЧНИЙ ФАХОВИЙ КОЛЕДЖ ЛУЦЬКОГО НАЦІОНАЛЬНОГО ТЕХНІЧНОГО УНІВЕРСИТЕТУ»

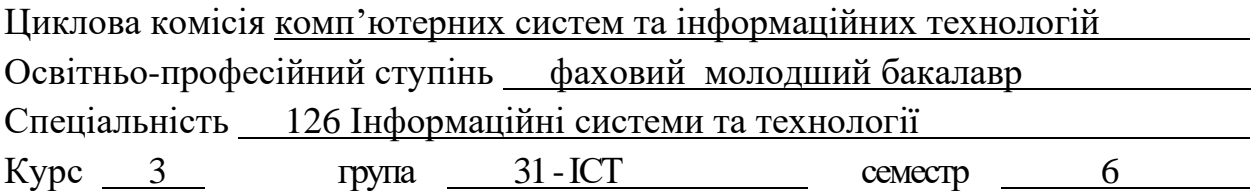

## **ЗАВДАННЯ НА КУРСОВУ РОБОТУ СТУДЕНТУ**

Миронюку Дмитру Миколайовичу

**1.** Тема роботи:Особливості операційних систем для мобільних пристроїв

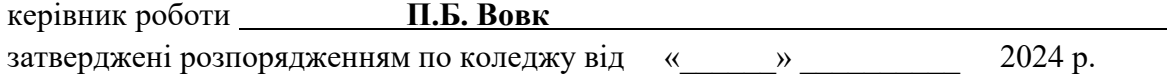

**2.** Строк подання студентом завершеної роботи 01.05.2024 р.

**3.** Вихідні дані до роботи: Сімейства ОС Android та IOS.

**4.** Зміст розрахунково-пояснювальної записки (перелік питань, які необхідно опрацювати) Вступ

Сімейства ОС для мобільних пристроїв.

Особливості архітектури ОС Android та IOS.

Порівняльна характеристика ОС Android та IOS.

Реалізація механізмів керування ресурсами в ОС Android та IOS.

Файлові системи ОС Android та IOS.

Керування продуктивністю.

Налаштування захисту та приватності

**5.** Перелік графічного матеріалу (з точною вказівкою обов'язкових креслень)  $\Pi$ резентація

**6.** Дата видачі завдання 25 січня 2024 року

Керівник роботи

(підпис)

Завдання прийняв до виконання

(підпис студента)

 $\varOmega$ 

## №п/п Найменування етапів курсової роботи Термін виконання роботи Примітка 1. Отримання завдання і складання  $\left\langle \frac{3}{2} \right\rangle$ змісту (плану) курсової роботи 25.01.2024 р. Виконано 2. Опрацювання літературних джерел і складання плану 04.02.2024 р. Виконано 3. Огляд та аналіз програмних 10.02.2024 р. Виконано 4. Порівняльний аналіз ОС 17.02.2024 р. Виконано 5. Виконання теоретичної частини | 23.03.2024 р. | Виконано 6. Виконання практичної частини. <sup>30.03.2024</sup> р. Виконано 7. Тестування та апробація практичної частини 07.14.2024 р. Виконано 8. Оформлення пояснювальної записки 15.04.2024 р. Виконано 9. Оформлення візуального супроводу 23.04.2024 р. 10. Представлення роботи до захисту 01.05.2024 р.

## **КАЛЕНДАРНИЙ ПЛАН**

Студент\_\_\_\_\_\_\_\_\_\_\_\_\_\_\_\_\_\_\_\_\_\_ Миронюк Д.М

(підпис) (прізвище, ім'я, по-батькові)

Керівник Вовк П.Б.

(підпис) (прізвище, ім'я, по-батькові )

## **АНОТАЦІЯ**

Курсова робота складається з: 53 сторінок, 10 рисунків, 4 таблиць, 2 додатки, 38 джерел посилання.

У курсовій роботі подається характеристика процесора Pentium 4 на ядрі Prescott, аналізуються особливості архітектури ядра Prescott, здійснюється порівняння продуктивності Pentium 4 різних версій процесора.

Особливе місце приділяється питанням методики тестування систем на продуктивність на процесорах архітектури Prescott.

Розглядаються переваги і рекомендації використання систем на цьому процесорі. Окреслені шляхи удосконалення цього ядра під назвою Prescott 2M.

В практичній частині розроблено годинник на базі мікроконтролера ATmega8. Зроблено вибір компонентів, розроблено програмний код. Пристрій змодельовано у програмі Proteus.

ПРОЦЕСОР, PENTIUM 4, PRESCOTT , ЯДРО, x87, MMX, SSE і SSE2, M64T, [HYPER-THREADING,](https://uk.wikipedia.org/wiki/Hyper-threading) LGA775

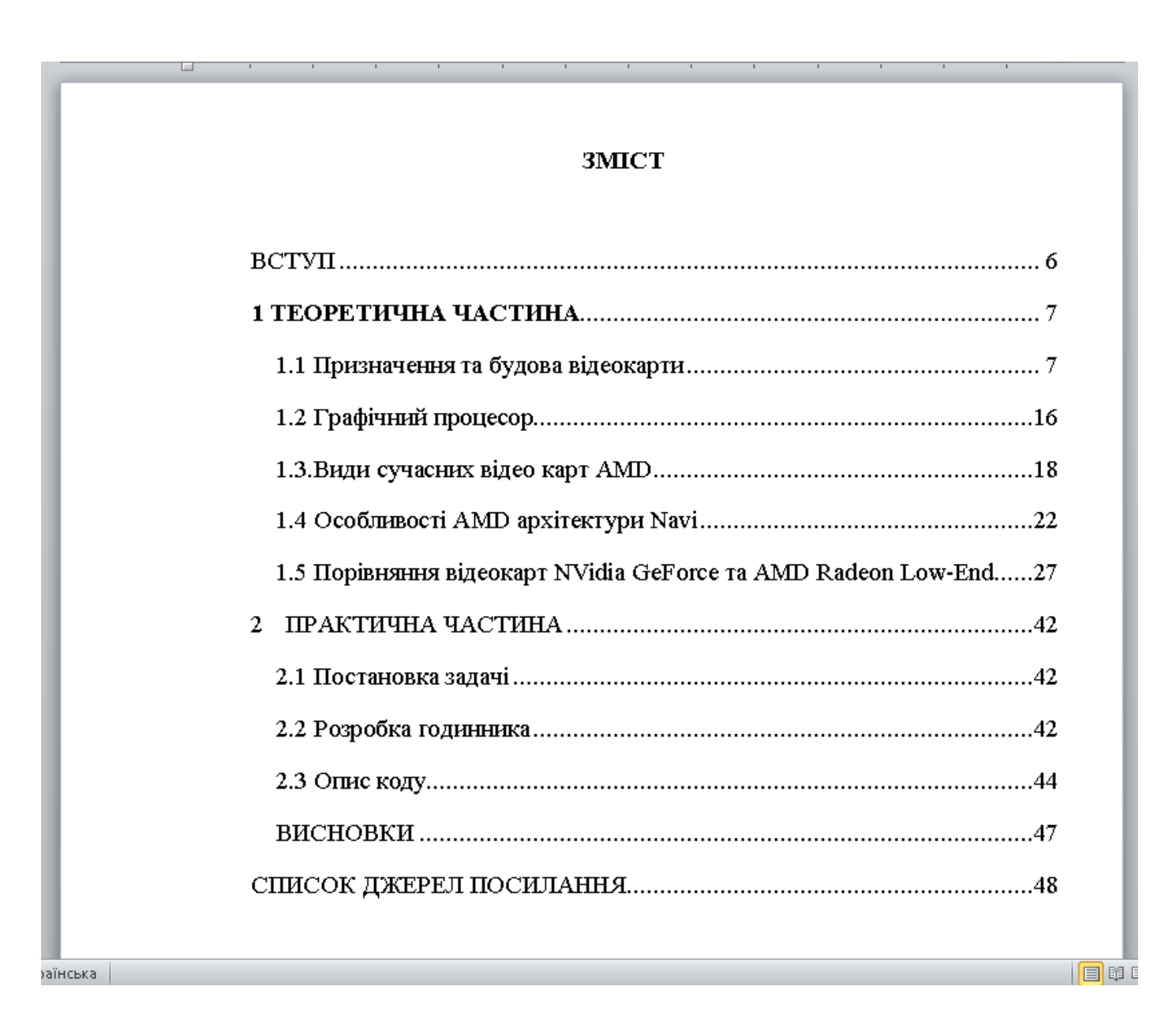

Для нотаток

Методичні вказівки до виконання курсової роботи з дисципліни «Операційні системи та системне програмне забезпечення» для здобувачів фахової передвищої освіти IІІ курсу освітньо-професійного ступеня фаховий молодший бакалавр спеціальності 126 Інформаційні системи та технології денної форми навчання складена на основі ОПП Інформаційні системи та технології / уклад. П.Б. Вовк, О.А. Великий. – Луцьк : ТФК ЛНТУ, 2024. – 48 с.

> Комп'ютерний набір П.Б. Вовк Редактор П.Б. Вовк

Підп. до друку «\_\_\_» \_\_\_\_\_\_\_\_\_\_ 2024 р. Формат 60x84/16. Папір офс. Гарн. Таймс. Ум. друк. арк. 5,5 Тираж 50 прим.

Відокремлений структурний підрозділ "Технічний фаховий коледж Луцького національного технічного університету" 43023, м. Луцьк, вул. Конякіна, 5